## **Boletín Interno de Coordinación Informativa**

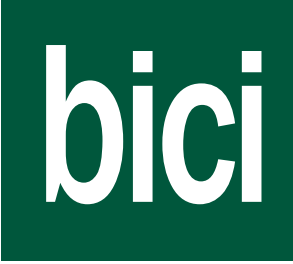

Curso 2007/2008 14 - enero - 2008 Número 12/Anexo III

# VICERRECTORADO DE CALIDAD E INNOVACIÓN DOCENTE

Procedimiento para la asignación de tutores en red para el segundo semestre del curso 2007-2008

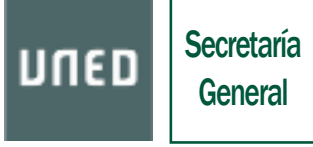

htpp://www.uned.es C/ Bravo Murillo,38 Tlfno. 91 398 7449 E-mail: bici@adm.uned.es

Negociado de Información Normativa

### VICERRECTORADO DE CALIDAD E INNOVACIÓN DOCENTE

#### CURSO 2007-08. PROCEDIMIENTO PARA TRAMITAR LA ASIGNACIÓN DE TUTORES DE APOYO EN RED PARA LAS ASIGNATURAS DE ENSEÑANZAS REGLA-DAS (asignaturas anuales que quieran cambiar de TAR y asignaturas de segundo semestre).

Con la figura del tutor de apoyo en red se pretende facilitar a los equipos docentes un apoyo durante el período de implantación del EEES. Durante los próximos años los equipos docentes deberán asumir la carga extra de trabajo que representa la elaboración de nuevos planes adaptados al EEES y la preparación de los materiales para las nuevas materias. Por ello parece conveniente que los equipos puedan disponer de apoyo de profesores tutores para la atención a los cursos virtuales de los actuales planes de estudio.

A continuación, se detalla el procedimiento de selección de tutores de apoyo en red para el presente curso de acuerdo con las modificaciones aprobadas en el Consejo de Gobierno de 29 de junio de 2007 en relación con el desempeño de las funciones de los tutores de apoyo en red. Estas modificaciones son el resultado de la experiencia acumulada durante el primer año de funcionamiento de esta figura. Este acuerdo del Consejo de Gobierno, como todo lo relacionado con esta convocatoria, está disponible en:

#### http://www.uned.es/iued/subsitio/html/convocatorias/asignacionTAR08.htm

En el acuerdo de Consejo de Gobierno del pasado año se estableció el reparto de funciones entre equipos docentes y tutores de apoyo en red. Para el próximo curso, a partir de este reparto básico, los equipos docentes podrán hacer los ajustes que consideren necesarios, en relación con las tareas del TAR, para que el tutor de apoyo en red pueda ser de mayor utilidad para las necesidades concretas de cada materia. Para ello, en el formulario de solicitud de tutor de apoyo en red (TAR) los equipos podrán hacer constar otras tareas además de las previstas, que encomendarán al TAR de su materia.

Los equipos docentes de asignaturas de segundo semestre que lo deseen podrán continuar con el mismo TAR del pasado curso académico (siempre y cuando se haya consultado previamente con dicho TAR), en cuyo caso dicha vacante no será convocada de nuevo. Estos equipos tan solo tendrán que enviar a la Secretaría de su Departamento entre el 11 y el 15 de febrero el formulario que puede descargarse de la siguiente página:

#### http://www.uned.es/iued/subsitio/html/convocatorias/TAR\_2007\_08/ selecctar.doc

En el presente curso, los equipos docentes que deseen asumir la función de TAR deberán explicitar asimismo, en el formulario de solicitud, qué tareas al margen de las ya recogidas como obligatorias para los equipos docentes justifican la asignación de ayudas en concepto de tutoría de apoyo en red.

#### FASES Y CALENDARIO DE LA CONVOCATORIA (segundo semestre).

El procedimiento de asignación para el curso 2007-08 contempla las siguientes fases:

- 1. Tramitación por parte de los equipos docentes de solicitudes para disponer de un TAR y renuncias al TAR en el caso de equipos docentes que deseen asumir estas funciones en las asignaturas de enseñanzas regladas (14 al 24 de enero de 2008).
- 2. Publicación de las vacantes y envío de solicitudes por parte de los tutores del 28 de enero al 7 de febrero de 2008.
- 3. Selección de TAR y alta en la Aplicación de Secretarías (11 al 15 de febrero de 2008).
- 4. Plazo de presentación de alegaciones y reclamaciones del 18 al 28 de febrero.
- 5. Alta de los TAR en los cursos virtuales.

#### 1.- Tramitación por parte de los equipos docentes de solicitudes y renuncias de TAR en las asignaturas de enseñanzas regladas (14 al 24 de enero de 2008).

Podrán solicitar la asignación de un tutor de apoyo en red todas las asignaturas de enseñanzas regladas (troncales, obligatorias y optativas), que dispongan de un curso virtual al que hayan accedido al menos 75 estudiantes durante el pasado curso. En el caso de que la asignatura no alcance esta cifra podrá solicitarse un tutor de apoyo en red que atienda conjuntamente varias asignaturas siempre y cuando las mismas alcancen esa cifra mínima de estudiantes que han accedido. A efectos de remuneración se computará como parte fija la correspondiente a una sola asignatura y como parte variable el promedio mensual de alumnos distintos que hayan accedido al curso virtual a lo largo del cuatrimestre. Este dato es facilitado por el sistema de estadísticas de cursos virtuales 1.

Dado que el tutor de apoyo en red desempeña su labor en el curso virtual, en el caso de que dos asignaturas compartan un curso virtual, solo podrá solicitarse un TAR para ambas.

1 Recuerde que tiene acceso a las estadísticas de su asignatura siguiendo el procedimiento siguiente:

- 1.- Pulse, dentro de la página "Infomación para profesores", "Cursos virtuales".
- 2.- En la siguiente pantalla: "Gestión de Cursos Virtuales en WebCT (GESTUVA)".
- 3.- En la siguiente pantalla pulse "Estadísticas / por programa".
- 4.- Seleccione cualquiera de sus asignaturas para acceder a las estadísticas de la misma.
	- Para cada mes se le facilita el número de alumnos "TOTAL\_USUARIOS" y el porcentaje de los que han accedido "POR\_USU\_ACCEDIDO". Basta con que en cualquiera de los meses hayan accedido 75 estudiantes.

En las asignaturas de nueva implantación se podrá hacer una estimación basada en el número de estudiantes previstos teniendo en cuenta que el promedio de estudiantes que acceden está en torno al 35% de los matriculados.

Una vez que se haya identificado en ciberUNED.

Los equipos docentes interesados en contar con las funciones de un tutor de apoyo en red podrán optar entre:

1.- Seleccionar un tutor de apoyo en red. Para ello deberán completar el formulario en el que se detallan las tareas que se encomendarán al TAR. Este formulario esta disponible en la página mencionada más arriba y deberá ser enviado por correo electrónico a la dirección (infotar@adm.uned.es). El IUED se encargará de subir cada uno de estos formularios a la Comunidad General de Tutores. El nombre del fichero que contenga el formulario deberá coincidir con el código de 6 caracteres correspondiente a la asignatura y el nombre abreviado de la misma (Ejemplos: 001234denominac-asign, 00123-denominac-aisgn) con el fin de facilitar su ordenación en la Comunidad General de Tutores. En el caso de que el TAR sea compartido por varias asignaturas se enviará un fichero por cada una de ellas.

El IMPRESO DE SOLICITUD DE UN TAR puede descargarse de la siguiente dirección:

#### http://www.uned.es/iued/subsitio/html/convocatorias/TAR\_2007\_ 08/CODASG\_SOLICITUD\_TAR\_07.doc

#### Este impreso será remitido a la dirección infotar@adm.uned.es antes del 24 de enero.

2.- Asumir por parte del equipo docente las funciones de TAR. Los equipos docentes deberán indicar qué tareas además de las consideradas como obligatorias para los equipos docentes justifican la solicitud de contar con funciones del tipo de las encomendadas al tutor de apoyo en la asignatura.

En el caso de que el equipo docente renuncie a disponer de un TAR deberá remitir el formulario que contiene la renuncia y el compromiso de asumir las tareas correspondientes por correo electrónico a infotar@adm.uned.es y por correo interno, firmado por los integrantes del equipo docente, a la Secretaría del IUED. En dicho impreso se explicitarán las tareas que asume dicho equipo en relación con la función del tutor de apoyo en red. Este IMPRESO DE RENUNCIA A UN TAR PARA EQUIPOS QUE DESEEN ASUMIR FUN-CIONES DE TAR puede descargarse desde la siguiente dirección web.

#### http://www.uned.es/iued/subsitio/html/convocatorias/TAR\_2007\_ 08/renunciaCODASG.doc

Esta renuncia implicará el compromiso de la entrega de un informe de actividad a través de la comunidad de "docentes TAR" al final de cada cuatrimestre. En el caso de los equipos docentes la asignación económica prevista para el TAR podrá ser:

1.- Utilizada por dichos componentes del equipo docente para la actualización de sus equipos informáticos. Para la presente convocatoria se excluyen como forma de remuneración la obtención de bolsas de viaje, ya que este concepto no tiene cabida como destino de los fondos FEDER con los que se va a financiar el próximo curso.

2.- Percibida en metálico siempre y cuando quienes reciban el complemento sean tutores de algún Centro Asociado.

La renuncia se considerará efectiva cuando el impreso mencionado debidamente firmado llegue a la Secretaría del IUED.

Este impreso será remitido a la dirección infotar@adm.uned.es antes del 24 de enero de 2008.

Las solicitudes serán aprobadas por la Comisión de Metodología.

#### 2.- Publicación de las vacantes y envío de solicitudes por parte de los tutores (28 de enero al 7 de febrero de 2008).

A través de la Comunidad General de Tutores (aLF) se publicarán, agrupados por titulaciones, los formularios de solicitud de TAR remitidos por los Equipos docentes. De esta forma los profesores tutores interesados podrán conocer las funciones que habrán de realizar en cada una de las asignaturas vacantes.

El envío de solicitudes por parte de los profesores tutores se realizará a través de un formulario electrónico en la Comunidad General de Tutores (aLF).

Cada tutor podrá incluir en su solicitud un máximo de tres asignaturas. Dado que muchas asignaturas de segundo ciclo no tienen tutor en ningún centro, además de las tres asignaturas mencionadas, los tutores podrán incluir en su solicitud una cuarta asignatura de segundo ciclo, siempre y cuando la misma guarde relación con alguna de las asignaturas que tutorizan.

Los profesores tutores que formen parte de algún equipo docente de la Sede Central concurrirán a esta convocatoria en igualdad de condiciones con el resto de los tutores pudiendo solicitar el desempeño de las funciones de TAR en aquellas materias en las que estén interesados.

#### 3.- Selección de TAR y alta en la aplicación de Secretarías (11 al 15 de febrero de 2008).

Cerrado el plazo de presentación de solicitudes por parte de los tutores, los Equipos Docentes recibirán por correo electrónico las solicitudes presentadas y procederán a seleccionar el TAR de acuerdo con los criterios de selección generales fijados en la convocatoria y los específicos de la materia añadidos por el equipo docente en el formulario de solicitud de TAR.

En el plazo fijado los Equipos Docentes remitirán a la Secretaría de su Departamento la relación de solicitantes indicando el orden de preferencia para cubrir la vacante de TAR, para lo cual se utilizará el formulario que puede descargarse de la siguiente página:

#### http://www.uned.es/iued/subsitio/html/convocatorias/TAR \_2007\_08/selecctar.doc

En el caso de asignaturas de segundo semestre que deseen continuar con el mismo TAR también deberá notificarse a la Secretaría del Departamento para su alta como TAR en la aplicación de Secretarías para el curso académico 2007-08.

Dado que cada Tutor solo podrá desempeñar la función de TAR en una única asignatura, si al introducir el dato de un TAR éste hubiera sido ya seleccionado,

la Secretaría del Departamento procederá a introducir el siguiente de la lista.

Una vez introducida esta información la secretaría del departamento procederá a notificar a los interesados, mediante correo electrónico, su selección como TAR de la asignatura y devolverá a los equipos docentes el formulario de selección indicando cuál de los tutores propuestos ha sido asignado como TAR a la asignatura. Asimismo, la Secretaría del Departamento enviará una copia del mismo por correo interno a la Secretaría del IUED marcando claramente quien ha sido el tutor dado de alta en la aplicación de Secretarías, con el fin de que el IUED pueda proceder a la inclusión de dicho tutor en la comunidad de tutores TAR.

#### 4.- Alegaciones y reclamaciones sobre el proceso de selección (18 al 28 de febrero).

En los impresos de solicitud de TAR que completan los equipos docentes y que son dados a conocer a los tutores figuran los criterios generales de selección:

- Experiencia como tutor de la asignatura.
- Experiencia en el desempeño de la función de TAR.
- Experiencia en el uso de los cursos virtuales.
- Formación en la utilización de herramientas informáticas.

El equipo docente puede incluir criterios específicos de selección en función de las particularidades de la materia. Los tutores que no hayan sido seleccionados podrán hacer alegaciones y formular reclamaciones al equipo docente entre el 18 y el 28 de febrero.

Los equipos dispondrán de diez días hábiles para responder a dichas alegaciones y reclamaciones.

#### 5.- Alta de los TAR en los cursos virtuales.

Finalmente, USO-PC procederá a dar el alta de los TAR seleccionados en el curso virtual de la asignatura correspondiente. Será condición indispensable que el tutor de apoyo en red haya sido dado de alta en la aplicación de secretarías. El TAR, para desempeñar sus funciones, tendrá la posibilidad de actuar como administrador del curso virtual. El alta se produce de forma automática una vez que la secretaría del departamento haya efectuado el alta en la aplicación de Secretarías al TAR.

A partir de esta fecha los tutores de apoyo en red se pondrán en contacto con los equipos docentes para coordinar el inicio de sus actividades.

NOTA: Toda la información relacionada con esta convocatoria está disponible en la página

#### http://www.uned.es/iued/subsitio/html/convocatorias/asignacionT AR08.htm

Modificación del procedimiento de cálculo de las remuneraciones de los tutores de apoyo en red. El procedimiento de cálculo de las remuneraciones por el desempeño de las funciones de tutor de apoyo en red será el mismo que para el pasado curso académico con la siguiente modificación: el cálculo de la remuneración se basará en el número de estudiantes que han accedido al curso virtual y no en el número de estudiantes matriculados en el mismo, ya que la carga de trabajo real está directamente relacionada con el número de estudiantes que acceden.